#### **印象笔记在科研工作和生活中的应用**

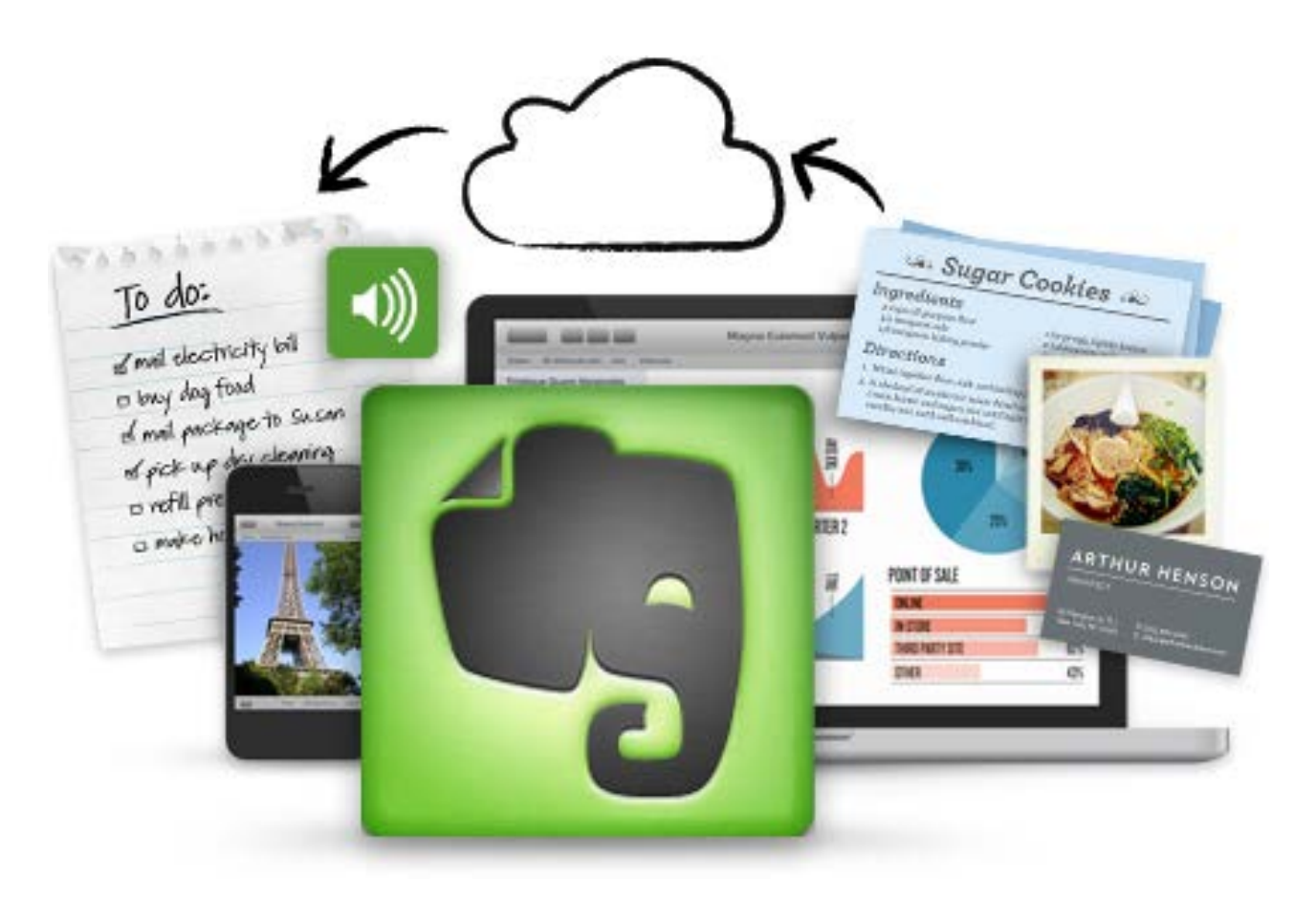

By 中国农业大学 洪惠 [honghuicau@126.com](mailto:honghuicau@126.com) 1

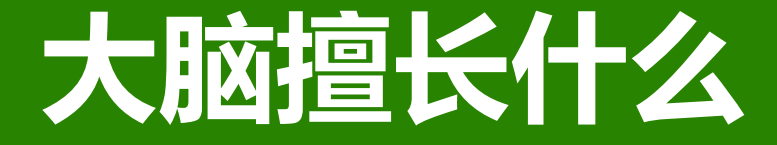

# 大脑善于思考 而不善于记忆

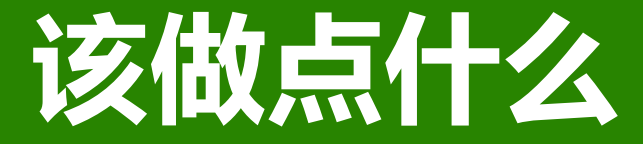

## 把记忆交给印象笔记

## **体验无压、高效率、慢生活**

### **印象笔记可以做什么**

- 会议记录—在一处保存所有的会议记录。并保存会议时的白板照片,以供以 后调阅
- 管理名片—用你的手机给名片拍张快照,就可以方便的保存和杳找。
- 制作购物清单—使用复选框创建清单,可以让生活和工作更有条理。
- **计划一段旅行**–规划您的下一次旅行。截取网页, 地图和路线。拍摄风光, 声音,小吃,你旅行中的所见所闻。
- 策划和管理项目—在印象笔记中收集项目资料,制作项目计划,并用印象笔 记共享笔记本管理团队项目计划
- 记录课堂笔记—上课用手机或者电脑记录课堂笔记,并拍下课堂演示内容, 甚至用音频记录上课老师所讲内容,一个重点也不忘。
- **Evernote**不仅是一个笔记工具,而是一个帮助你的记忆的工具

#### **我用印象笔记做什么**

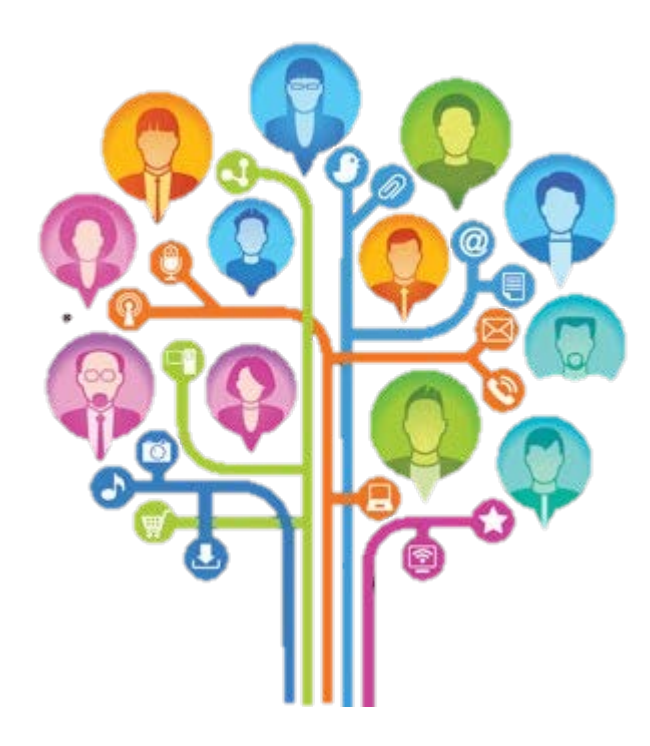

### **随时随地记录你的idea**

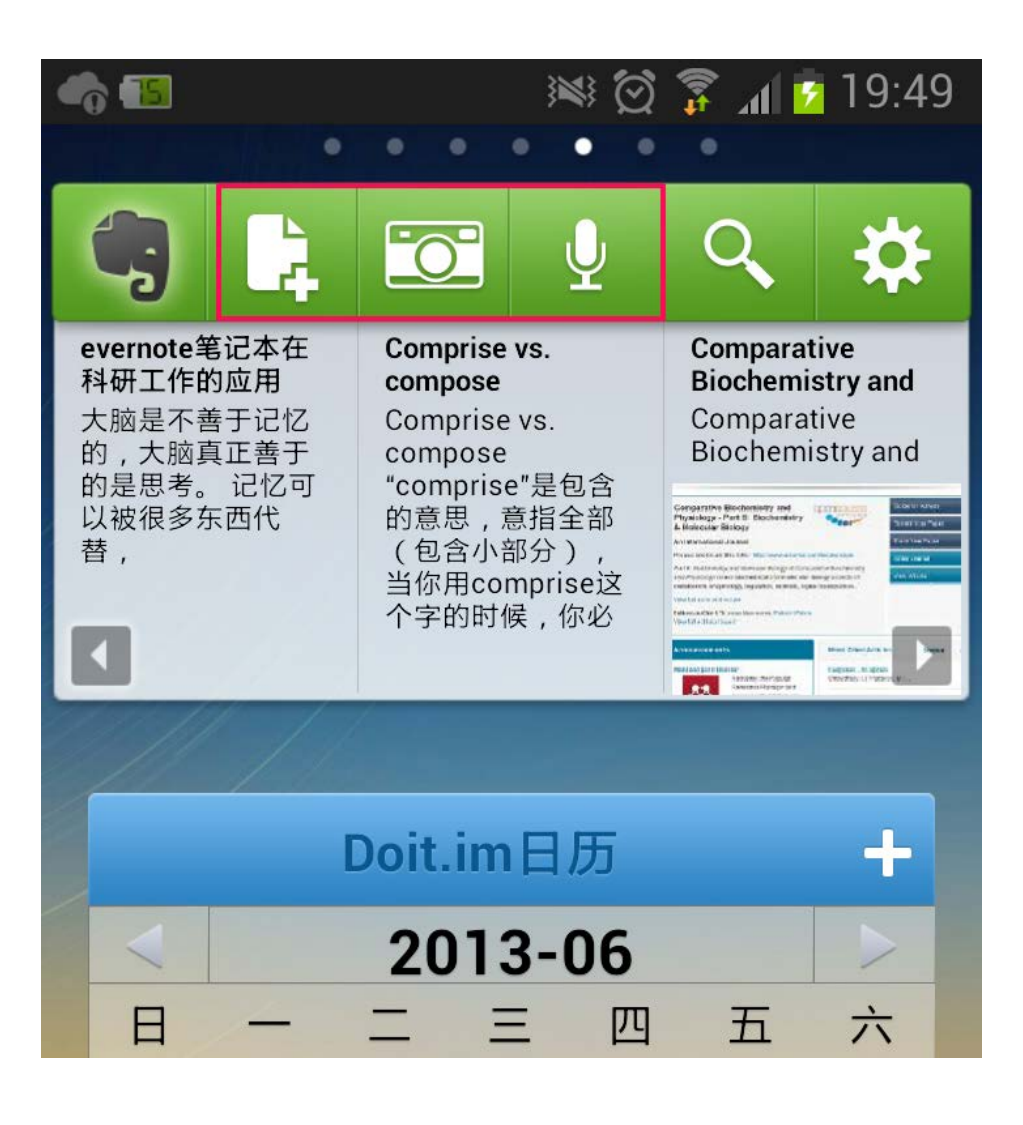

这是我个人的安卓手机截图。手机 是我随时做记录的工具,最上面是 evernote的插件(google paly或其他 应用市场都可以下载)。我把该页 面作为自己的手机主页。当我有一 个好的想法的时候我会快速地用手 机记录下来,不仅可以记录文字, 还可以记录图像和声音。evernote 会把记录的内容自动同步到云端 (在联网的前提下),麻麻再也不 用担心我的数据丢失。idea可以天 马行空,也可以是紧贴需要。在PC 客户端上,我会对这些idea进行整 理,补充,经过一段时间的沉淀就 可以尝试付诸行动。当真正需要他 们时,这些idea是一笔不小的人生 财富。 6

#### 建立待办事项清单,实现GTD管理

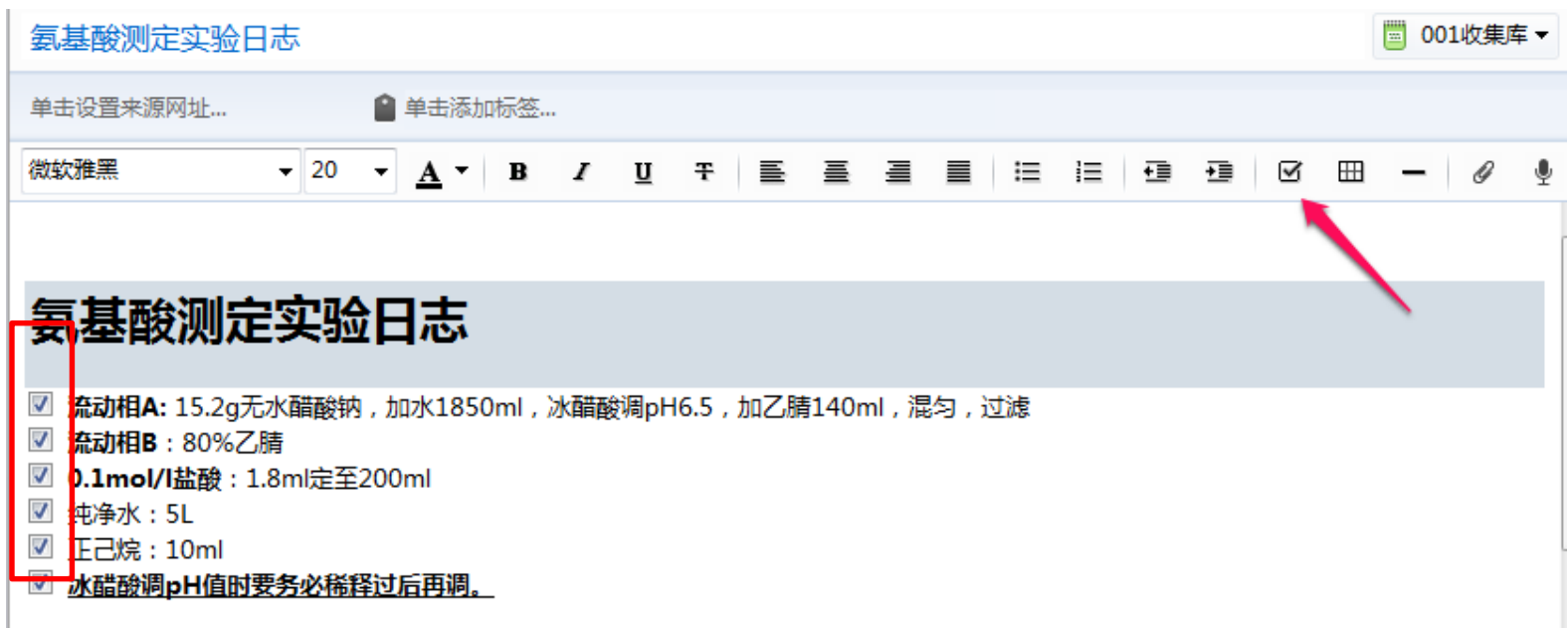

#### 上图是进行某一个实验的工作流程清单。每个流程前 插入小方块,完成后打勾。

#### 建立科研工作和生活知识库并进行分类整

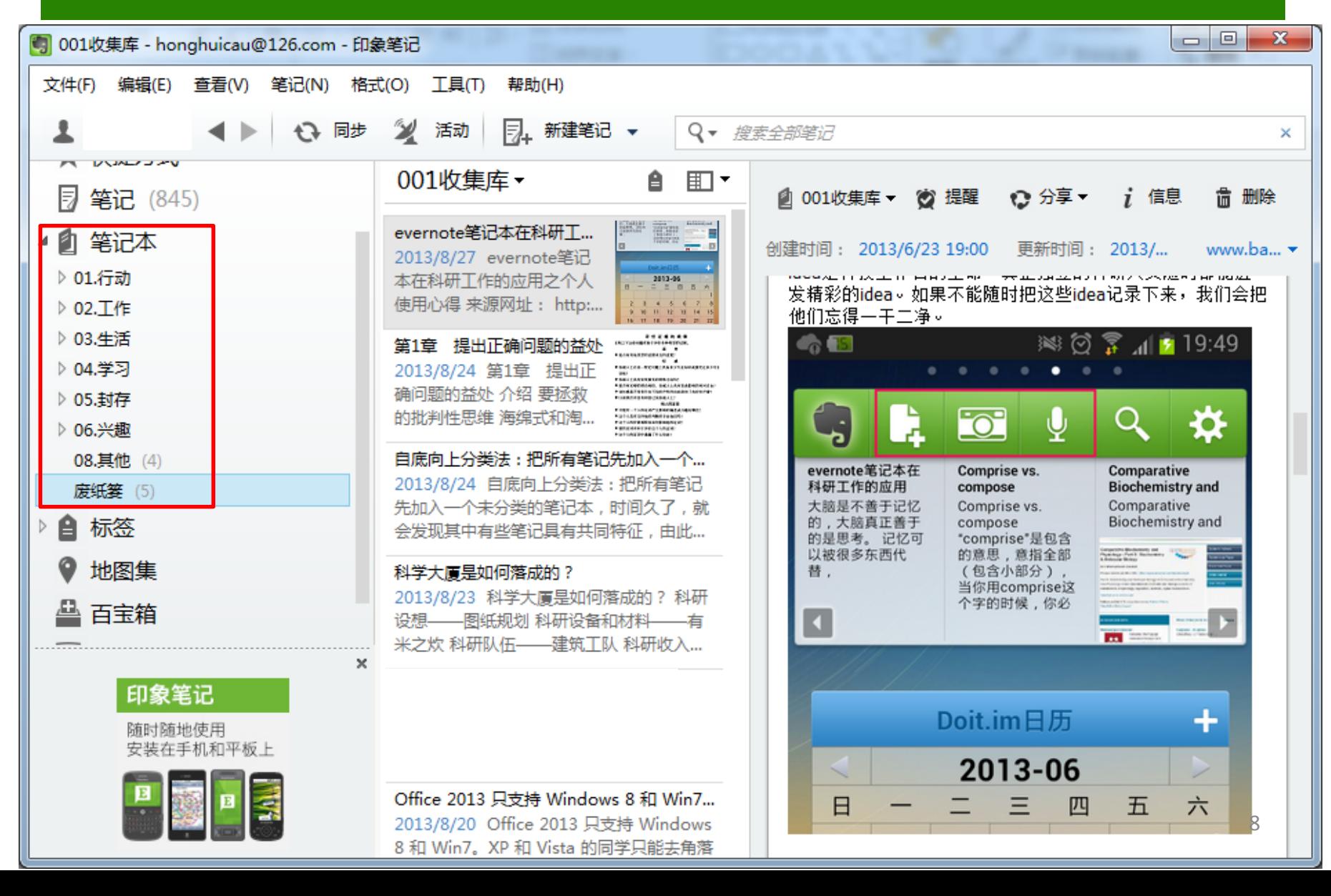

### 01.行动笔记本组

#### 肇记本 4 ET

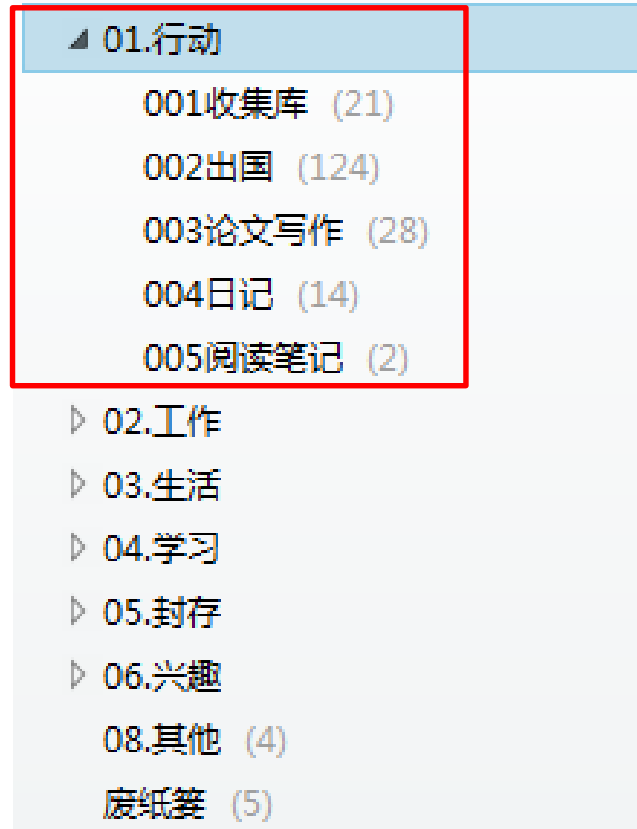

**01**行动笔记本组,是指最近在做、关 注的或未完成的一些内容和工作。 收集箱是笔记本的默认文件夹,所有 的笔记第一站都会同步到该文件夹。 对收集箱的内容会定期做一个整理。 一个小小的建议:不用一开始就制定 一个完美的分类,将收集箱作为自己 的第一个分类,所有的东西都放在这 个里面,当积累到一定程度时,将相 类似的集合在一起,自然地就形成了 自己专有的分类了。

最后,当这些行动文件夹已经完成或 不再是你关注的焦点的时候就可以将 其迁移至别的笔记本组了。

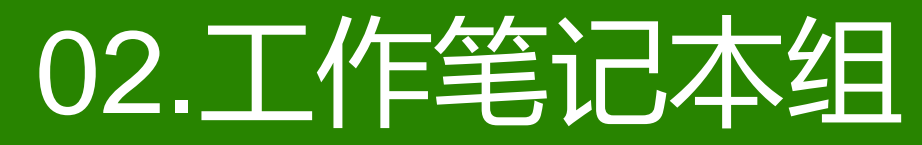

 $\Box$  $\Box$  $\mathbf{x}$ C b.期刊介绍 - honghuicau@126.com - 印象笔记 查看(V) 笔记(N) 格式(O) 文件(F) 编辑(E) 工具(T) 帮助(H) 同, 新建笔记 ▼ ←→ 同步  $\mathscr{L}$ 活动 Q - 搜索全部笔记 × ▲ 02.丁作 b.期刊介绍、 e  $\mathbb{H}$   $\mathbf{r}$ **△ b.期 ② 提醒** 12 分享▼ i 信息 侖 删除 **a.想法创意** (34) b.期刊介绍 (67) Journal of the American ... 创建时间: 2013/3/29 16:21 更新时间 : www.sp... ▼ 2013/8/20 Journal of the c.英语句库 (21) American Oil Chemists' d.幻灯片制作 (15) Society 来源网址: http:/... 二 Journal of the American Oil Chemists' So e.科技前沿 (12) Comparative Biochemist... f.科研心得 (18) 2013/8/19 Comparative **g.人际管理** (12) Biochemistry and **Journal of the Americar** h.软件网络 (50) Physiology - Part B: Bioc... i.实验方法 (47) Journal of the Science o... **Society Bally Mill** j.实验技巧 (3) 2013/8/13 杂志 Journal of the Science of Food k.硕博课题 (34) 来源网址: and Agriculture 2011年1... **|通知事项 (6)** http://www.springer.com/chemistry/industrial+chemis 作者: hh <honghuicau@126.com> m.投稿技巧 (39) Journal of Food Science... **BRIDGER WE WE SEE LIKE** 2013/8/13 来源网址: n.写作技巧 (11) **Industrial Chemistry and Chemical Enginee** soon | seem | recreases | service **ELAD THIS JOURNAL ON SPR** http://www.springer.com/ o.专业阅读 (11) Journal of the American Oil Chemists' Socie food+science/journal/1... Coat Robert IV, Harlet  $\times$ **NUMBER OF STREET** Journal of Aquatic Food... 印象笔记 企业版 2013/7/25 Journal of Aquatic Food Product on Choice - Your Ways 立即体验 Technology 源文档 <htt... ta for Authors (pdf, 115 k **Ed** 04th AOCS Annual **DRACES FOR THE JOURNA** eting & Expo International Journal of ... April 28-May 1, 2013 **Septimal Product Plans** 2013/7/24 杂志 Internati 10onal Journal of Food

### 02.工作笔记本组

#### ⊿ 02.工作

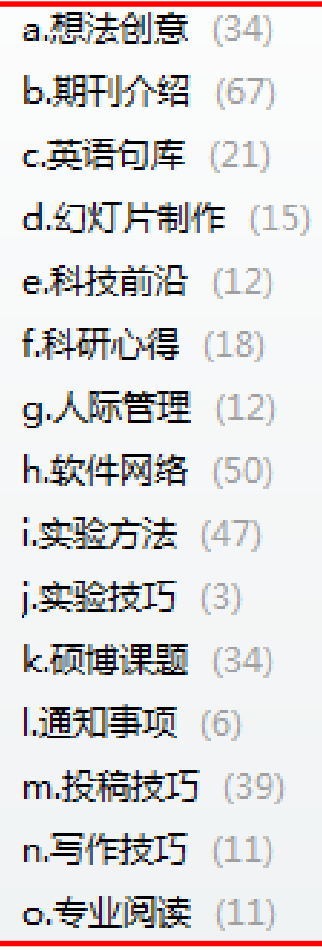

- 追求工作的高效能和高效率是本人目前的主要 目标,因此工作笔记本组是笔记最多的。
- 想法创意:这个部分主要搜集平时科研工作中 的idea和奇思妙想。刚开始只需一句简短的话, 或是一张草图,一段录音,以后不断进行补充 和修改,必要时删除那些不切实际的想法。
- 期刊介绍: 这里面是自己从事研究领域的重要 期刊介绍, 我会将期刊网页主页剪辑下来, 此 外还会保存期刊的投稿账号,历年影响因子, 搜集关于该期刊的评价信息(审稿周期,是否 收取版面费等)。如果自己投过该期刊,还会 将往来的邮件,评阅意见,失败经验整合进去。 这样下次投文章的时候,就可以有的放矢,大 大提高命中率。

### 02.工作笔记本组

#### ⊿ 02.工作

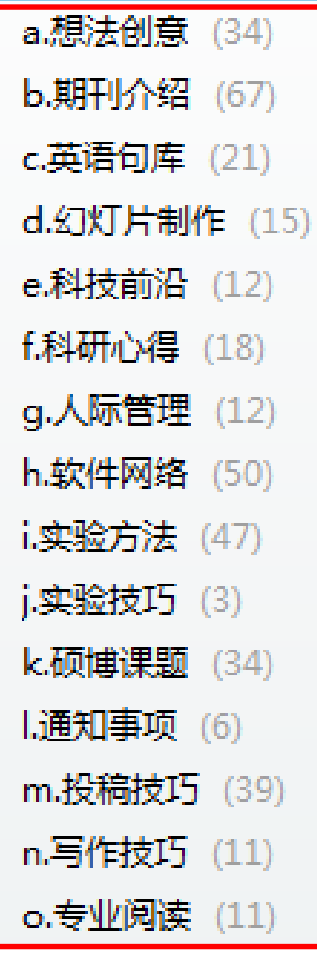

- 英语据库: 阅读文献时的好句子, 好短语, 好段落,最好来自该领域内的知名刊物;由 以英语为母语或相当于母语水平的作者撰 写的优秀文章;能够较为全面地涵盖本人 从事研究领域的科学话题
- 幻灯片制作:ppt制作的方法和图片素材
- 科技前沿:本领域或跨领域科研动态,满 足国家需求的课题方向。
- 科研心得: 科研工作需要满足的素质; 他 人科研历程和体会等。
- 人际管理: 名片拍照放在这里, 扔掉纸质 名片。出门开会前看一下,不至于忘掉要 见的人的名字。

### 02.工作笔记本组

#### ⊿ 02.工作

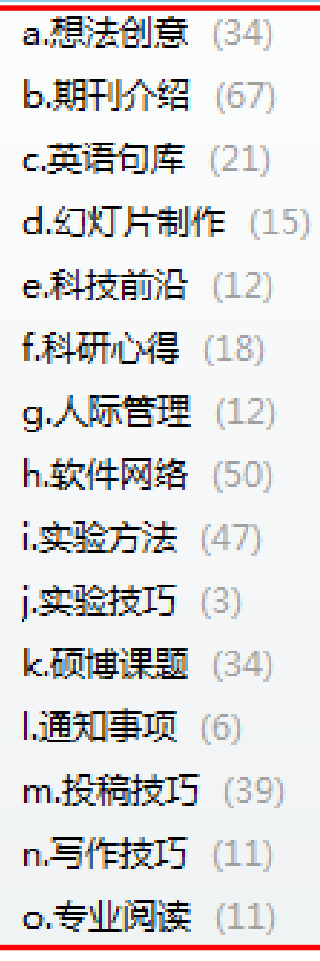

- 软件网络: 新发掘的软件介绍; 文献搜索技 巧;有用的网站;数据分析软件的使用方法。
- 实验方法: 课题相关的实验方法, 实际操作 后的问题和解决方案(拍照更形象);实验 方法的原理介绍,做到知其然,知其所以然。
- 实验技巧: 实验好习惯, 实验设计原则
- 硕博课题: 课题内容, 重要数据备份(实验 数据拍照上传,在客户端整理数据,免于碰 脏兮兮的实验本)
- 通知事项:学校,学院,会议网页重要通知。 只收藏和自己相关的通知, 避免自己淹没在 浩瀚的信息里。
- 投稿技巧: 投稿系统的使用方法, 推荐审稿 人,各种email模版等等
- 写作技巧: SCI论文写作技巧和心得
- 专业阅读: 专业书籍阅读清单, 阅读笔记

### 03.生活笔记本组

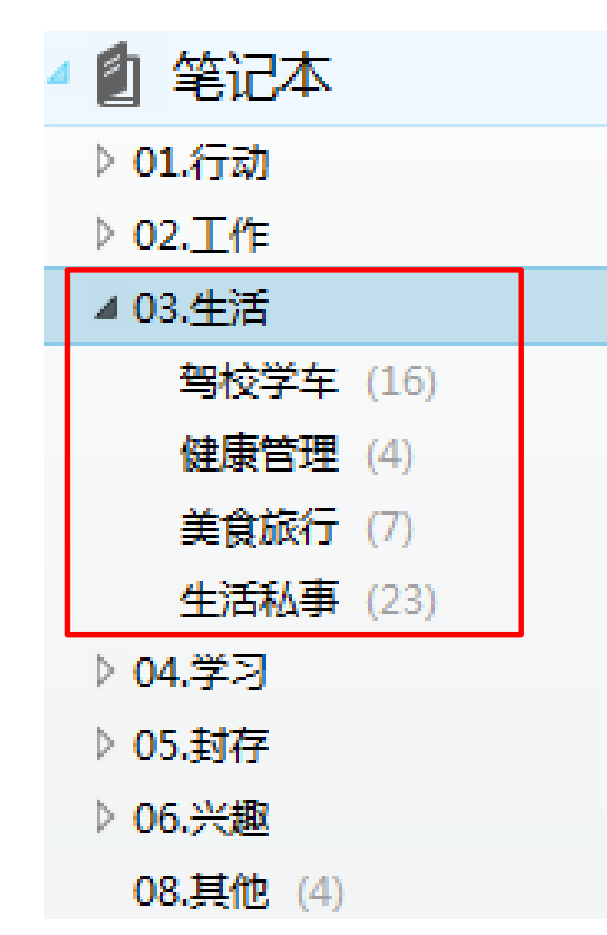

- 除了工作之外,生活当然也很重要啦。 生活笔记本组主要包括最近生活上的一 直关注的方方面面。比如最近在学车, 就可以把学车指南/班车路线/考试要点/ 心得体会等等放在里面,这样就可以把 各种文字材料扔一边了。办各种手续需 要这些信息时,手机客户端打开看一下, 非常方便。
- 健康管理是收藏一些运动技巧, 抗压方 式,减肥方法(如果需要的话)…
- 美食旅行:记录自己去过的地方,特色 美食体验。
- 生活私事: 账单, 卡号等信息 (设为离 线文件夹,不会上传到云端)

### 04.学习笔记本组

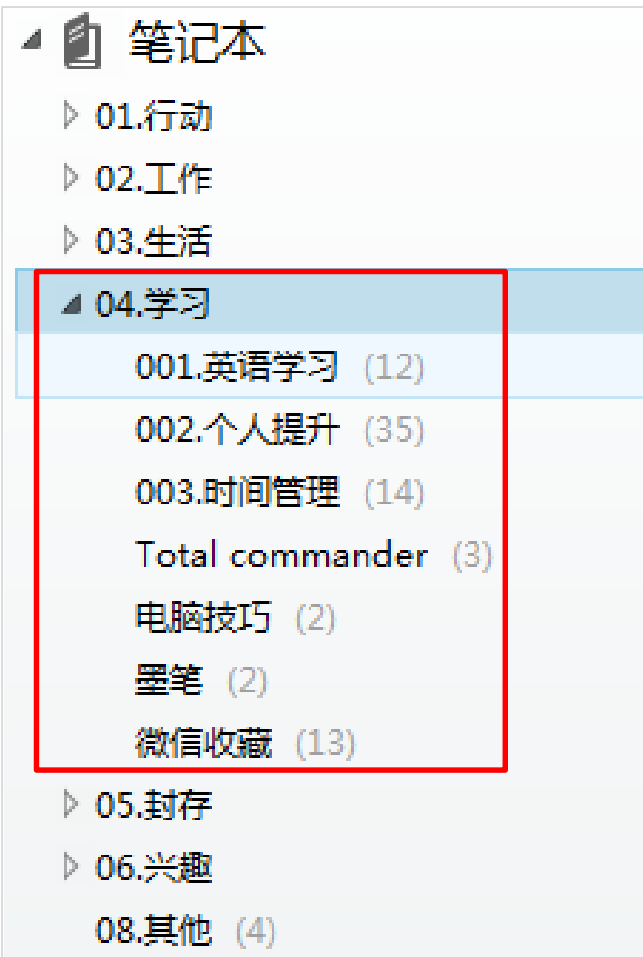

- 学习笔记本组是重要而不紧急 的一些知识集合。
- 明确你要关注的方向,控制在 3-5个。当你关注方面过多的时 候,信息过载就出现了。
- 个人主要关注英语,效率,阅 读方面的知识。
- 推荐warfalcon的微信公众号, 很多提高学习力的文章,可以 通过微信收藏到该笔记本。

### 封存和兴趣笔记本组

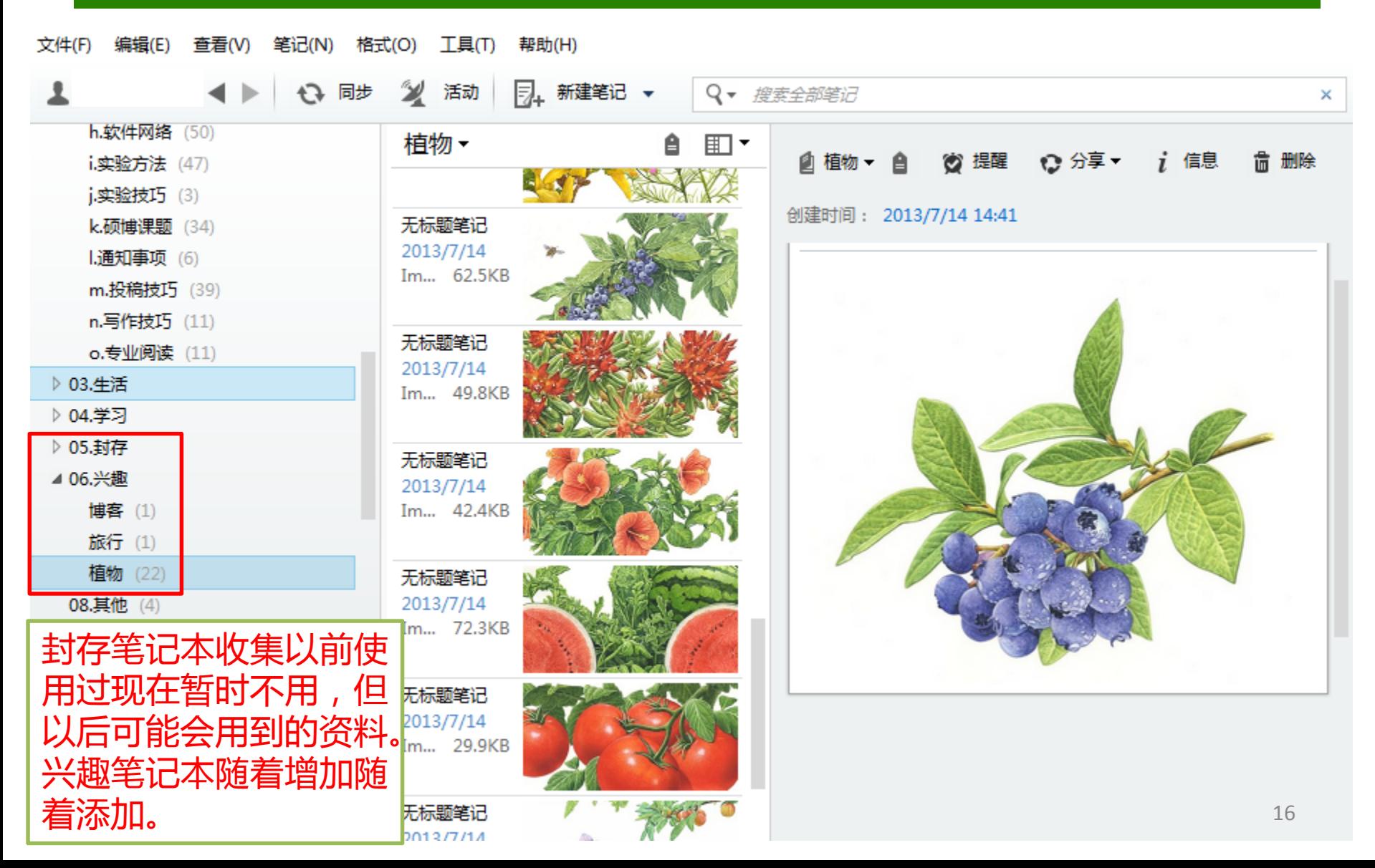

### 笔记管理路线图

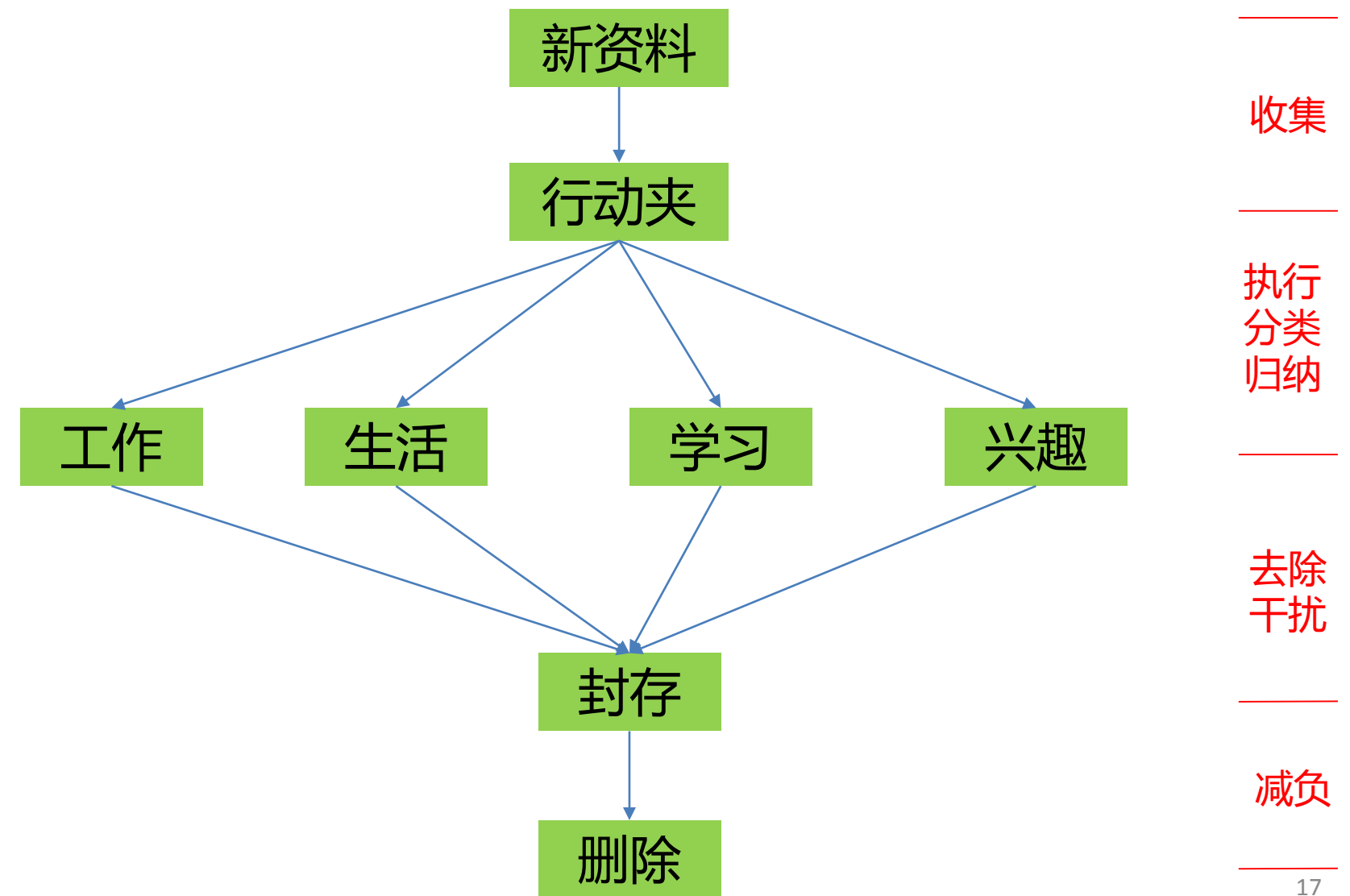

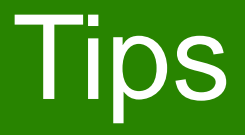

#### • 自底向上分类法

把所有笔记先加入一个未分类的笔记本,时间久了,就会发 现其中有些笔记具有共同特征,由此可以组成一个新的类别。

#### • 笔记要定期进行整理归纳

利用笔记本链接,建立相关笔记之间的联系,最终形成系统 的个人知识库

#### • 避免过度在意版面编排

(笔记的重点在于如何有效的记录眼下发生的事情,不要浪 费时间做太多的排版)

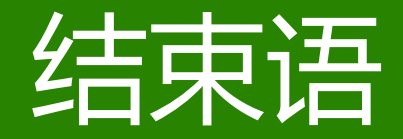

# **做知识的主人 跟上时间的步伐**

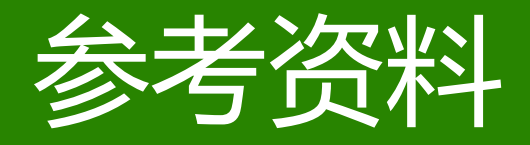

- Evernote超效率数字笔记术,人民邮电出版 社
- 印象笔记博客<http://blog.yinxiang.com/>
- 战隼的学习搜索<http://www.read.org.cn/>
- 褪墨<http://www.mifengtd.cn/>